## ViewSonic<sup>®</sup> | Education

## **DAS VOLLE POTENZIAL AUS DEM MODERNEN KLASSENZIMMER SCHÖPFEN**

**TAUCHEN SIE MIT UNS IN DIE WELT DES MYVIEWBOARD®-KOSMOS EIN UND LERNEN SIE SÄMTLICHE TOOLS UND SPANNENDE MÖGLICHKEITEN DER UNTERRICHTSGESTALTUNG KENNEN! LEHRKRÄFTE UND IT-ADMINISTRATOREN WERDEN HIERBEI UMFASSEND GESCHULT UND DER EINSTIEG IN UNSERE INTERAKTIVEN LÖSUNGEN ERLEICHTERT. JE NACH ANFORDERUNGEN UNTERSCHEIDEN WIR HIER NACH BACHELOR, MASTER UND ADMIN.** 

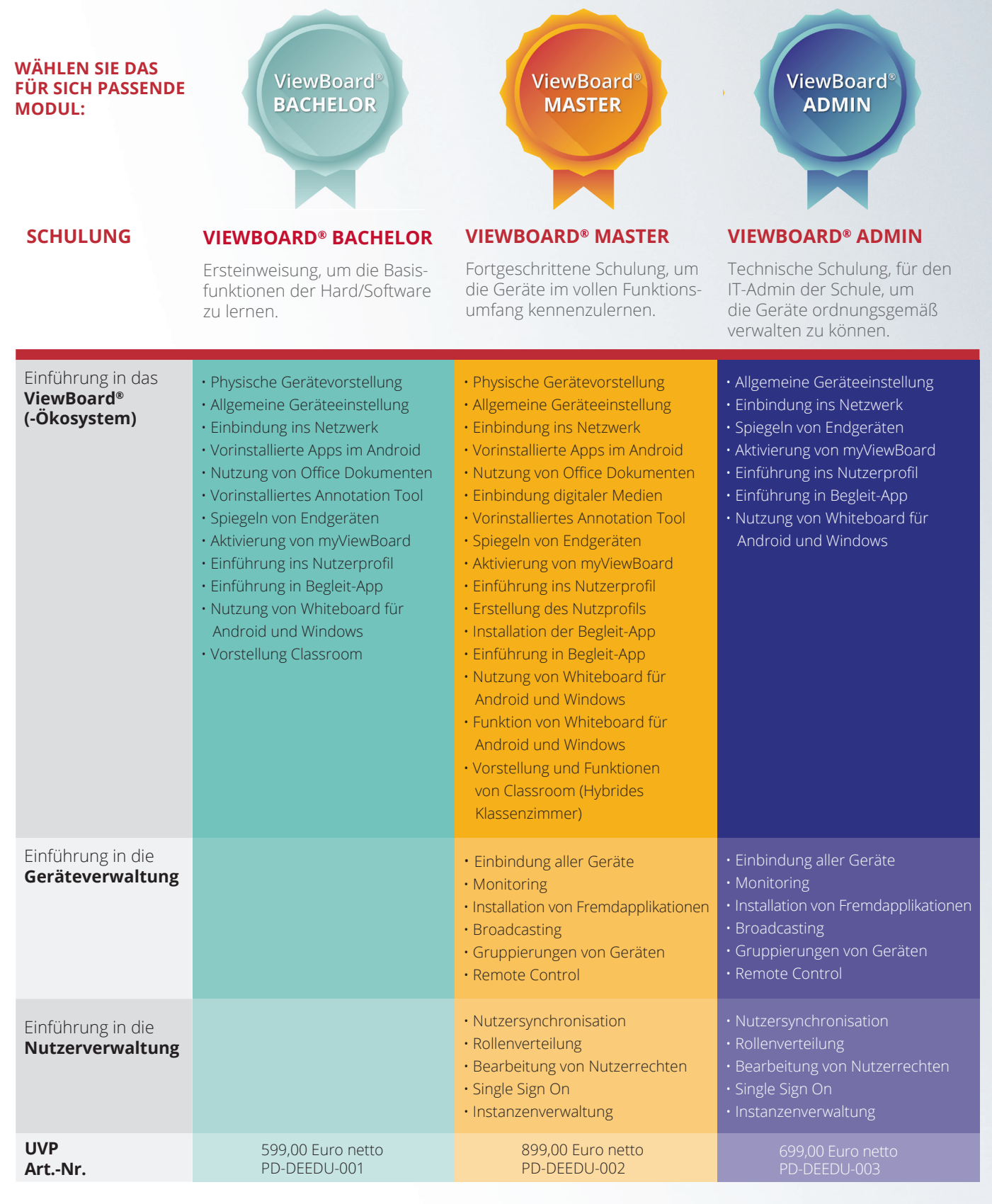

Für mehr Informationen oder Interessensbekundungen kontaktieren Sie uns gerne unter **bildung@viewsonic.com**